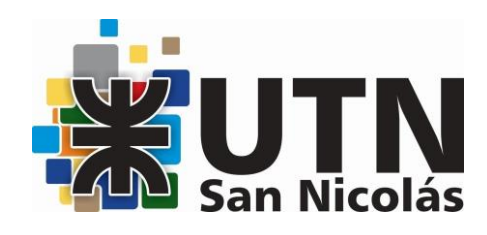

# MS EXCEL NIVEL AVANZADO MODALIDAD PRESENCIAL

DOCENTE: Ing. Ariana Lagorio

HORARIO: sábados de 9:00 a 11:00 hs

DURACIÓN: 16 horas reloj – 8 clases

### METODOLOGÍA:

Clases presenciales con soporte de proyector, material de ayuda en papel (apuntes) o digital.

### OBJETIVOS:

Adquirir los conocimientos y habilidades necesarias para controlar las funciones de Microsoft Excel a un nivel avanzado.

Aprender a utilizar funciones más avanzadas como BUSCARV, BUSCARH, INDICE, COINCIDIR, etc.

Manejo de Datos y Tablas Dinámicas:

Familiarización con la creación y manipulación de tablas dinámicas.

Aprender a analizar y presentar datos de manera efectiva mediante tablas dinámicas.

Gráficos Avanzados:

Crear gráficos avanzados, como gráficos de dispersión, gráficos de burbujas y gráficos combinados.

Personalizar la apariencia de los gráficos para hacerlos más efectivos visualmente.

Automatización con Macros:

Introducción a la grabación y ejecución de macros para automatizar tareas repetitivas.

Validación de Datos y Protección de Celdas:

Aprender a aplicar validación de datos para mejorar la precisión y consistencia de la entrada de datos.

Comprender cómo proteger celdas, hojas de trabajo y libros para garantizar la seguridad de la información.

Análisis de Escenarios y Solver:

Utilizar la función Solver para realizar análisis

Trabajar con escenarios para evaluar diferentes situaciones hipotéticas.

#### TEMARIO:

UNIDAD I – Revisión general Qué son las fórmulas Referencias a celdas – relativas, absolutas Referencias a otras hojas Rangos Operadores aritméticos/ de comparación Copiar hojas a otros libros Cuadro de dialogo fx

UNIDAD II – Funciones avanzadas Condicionales: Si. Si anidado. Sumar.si. Contar.si. Promedio.si. Sumar.si.conjunto Porcentajes Cálculos de IVA, descuentos.

UNIDAD III – Herramientas Listas desplegables Validación de datos para controlar el ingreso en celdas Controles de formulario Botones - vinculos

UNIDAD IV - Temas y Formato Condicional Trabajar con temas Aplicar formatos condicionales Formato condicional avanzado Insertar dibujos e imágenes

UNIDAD V - Más sobre la Edición de Hojas Pegado especial Organizar e inmovilizar paneles Ocultar filas, columnas y hojas Comparar libros

UNIDAD VI – Tablas y gráficos dinamicos Introducción tablas dinámicas Cuadrantes/valores/diseños de tabla/formatos de celda Creación del gráfico dinámico Cambiar el aspecto Elementos del gráfico Formato de elementos/filtros con segmentación de datos Añadir/eliminar datos

UNIDAD VII – Funciones de búsqueda

Buscarv – buscarh – buscarx Indice y coincidir BDextraer

UNIDAD VIII - Filtros y Tablas Filtrar datos Filtro avanzado Copiar datos filtrados Trabajar con listas filtradas Trabajar con tablas

UNIDAD IX - Subtotales Subtotales automáticos Organización de subtotales Gráficos con subtotales Totales avanzados

UNIDAD X - Trabajo con fórmulas erroneas Errores en las fórmulas – si.error Insertar comentarios Mensajes en validación de datos

UNIDAD XI - Macros Introducción a macros Crear macros Utilizar macros para automatizar pequeñas acciones. Asignar macros a botones.

UNIDAD XI – Solver Introducción a la herramienta Resolución de ejercicios de ajustes de presupuestos

## BIBLIOGRAFÍA:

- Canales de tutoriales on line:
- i. <https://www.youtube.com/@DostinHurtado>
- ii. [https://www.youtube.com/results?search\\_query=el+tio+tech](https://www.youtube.com/results?search_query=el+tio+tech)
- iii. <https://eltiotech.com/>
- iv. <https://www.youtube.com/@LernenCapacitaciones>

#### REQUISITOS:

Se requieren conocimientos previos de Microsoft Excel básico.

### COSTO:

El costo total del curso es de \$36.000,- (pesos treinta y seis mil). Podrá modificarse de acuerdo a ajustes por actualización de precios. Se puede abonar en dos cuotas. Personal docente, no docente, alumnos y graduados de la FRSN 20% de Descuento. Una beca completa para un alumno de la FRSN, cada 10 inscriptos.

# EVALUACIÓN:

Se evaluará al estudiante durante todo el desarrollo del curso mediante la observación, y un examen teórico- práctico final con todos los temas dados durante el curso.

### DIPLOMA O CERTIFICADO A OTORGAR:

Se entregarán certificados de "Asistencia" a quienes cumplan con el requisito del inciso anterior y de "Aprobación" a quienes además cumplan con las condiciones exigidas por la evaluación.

### ALCANCE DE LA CERTIFICACIÓN:

Los cursos de extensión a la comunidad no son habilitantes, únicamente son de ampliación de conocimiento para el público en general (Resolución de CS 857/95). Además, se deja expresamente establecido que la Facultad Regional San Nicolás no se hace responsable sobre las actividades desarrolladas por las personas capacitadas en cuanto al uso o al ejercicio indebido de los conocimientos impartidos.